# Repatriating a Lost Archive of the Spanish Pacific

 $\bullet \bullet \bullet$ 

Design Vision and Technical Approach

# FIGGY AND SPOTLIGHT

Initial assessment of DPUL and Exhibit tool. (July 2022 with Esme and Kim)

a)Use Figgy -- images are stored in Figgy's file storage layout – organized by their internal identifiers

b)Tested SPOTLIGHT – the exhibit tool. Tried to build certain functionalities but unable to do it. The proposed technology stack is more customizable, has more control of design.

-UK AHRC has given us specific budget for it and will expect it to be implemented as outlined in the proposal

- Similar projects with multi-sited sources of data will want to have some representation in their own sites  $$ this is why IIIF and its interoperability works well

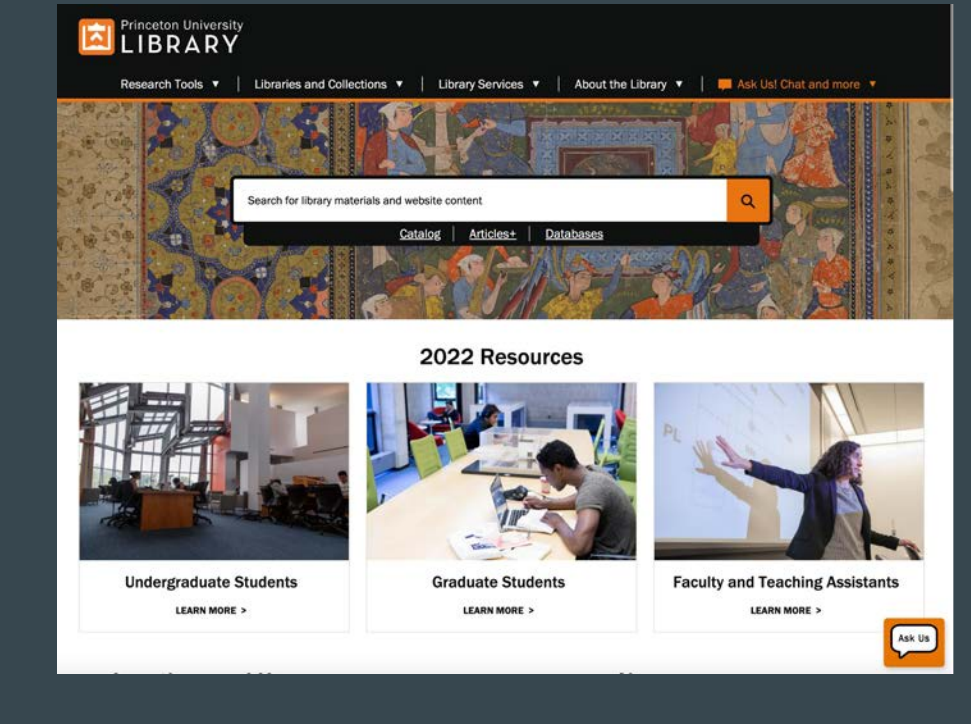

# Technology Stack

Publishing backbone: Ruby-on-Rails/Geoblacklight/Solr Robust, supported, broadly used

Database management: Omeka

> User friendly backend tools Active support community

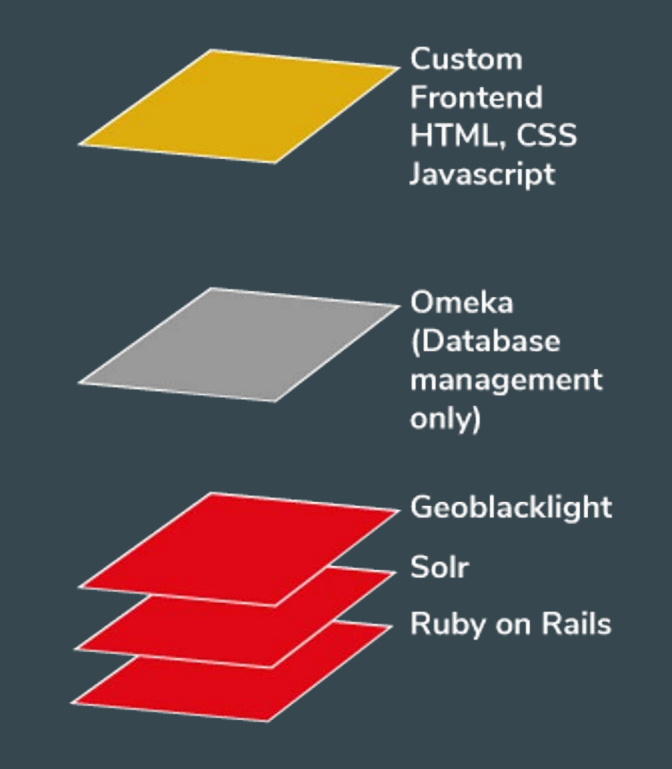

### Backend Architecture

Full compatibility with DPUL is essential Data sharing via an automated process Easy maintenance of records via Omeka Broad outside access via an API

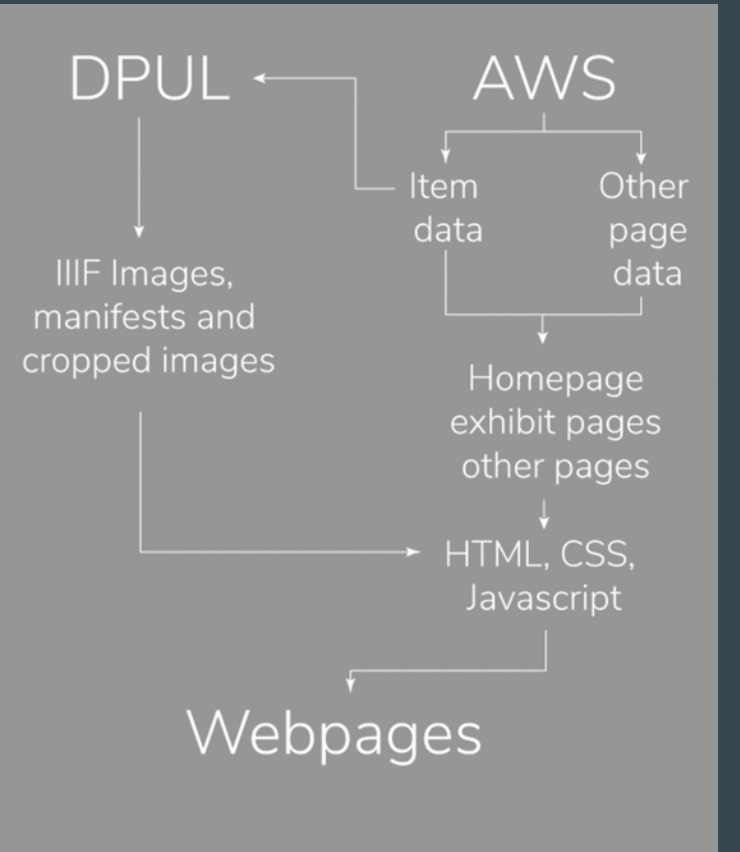

# Princeton Has Done Projects Like This Before

### The Archeology of Reading

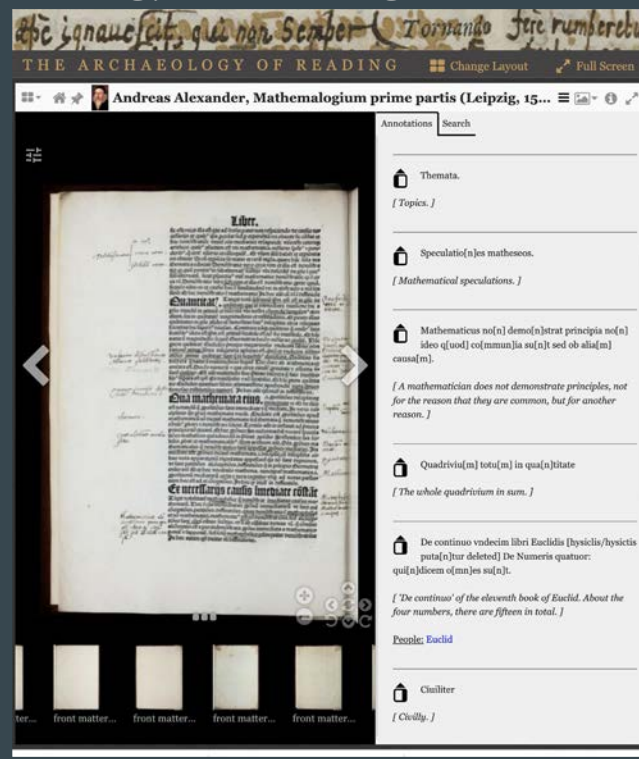

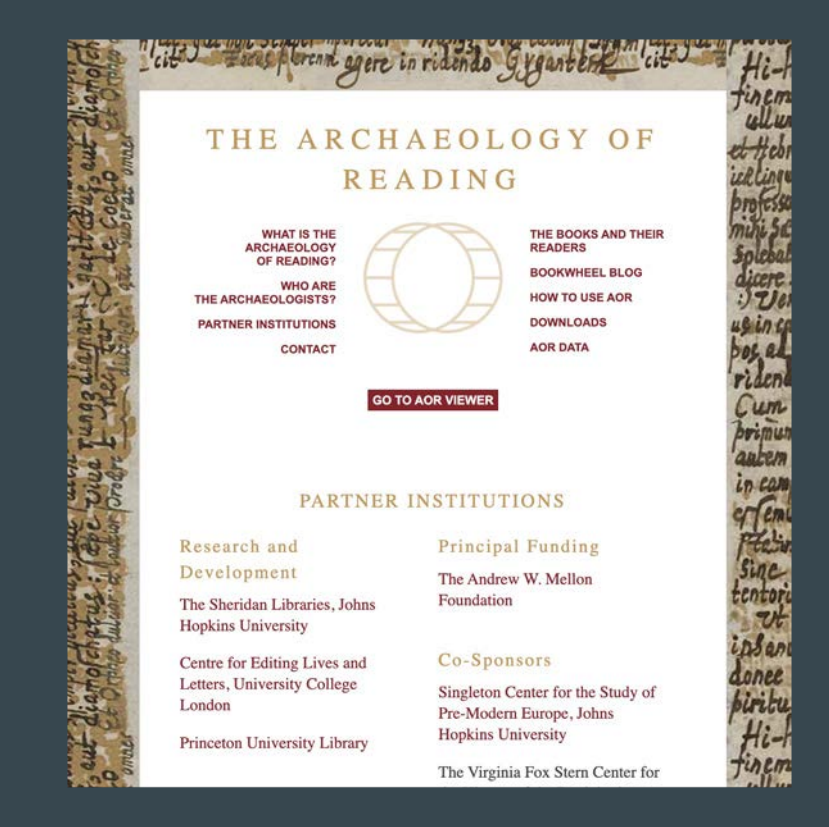

### Annotated Books Online

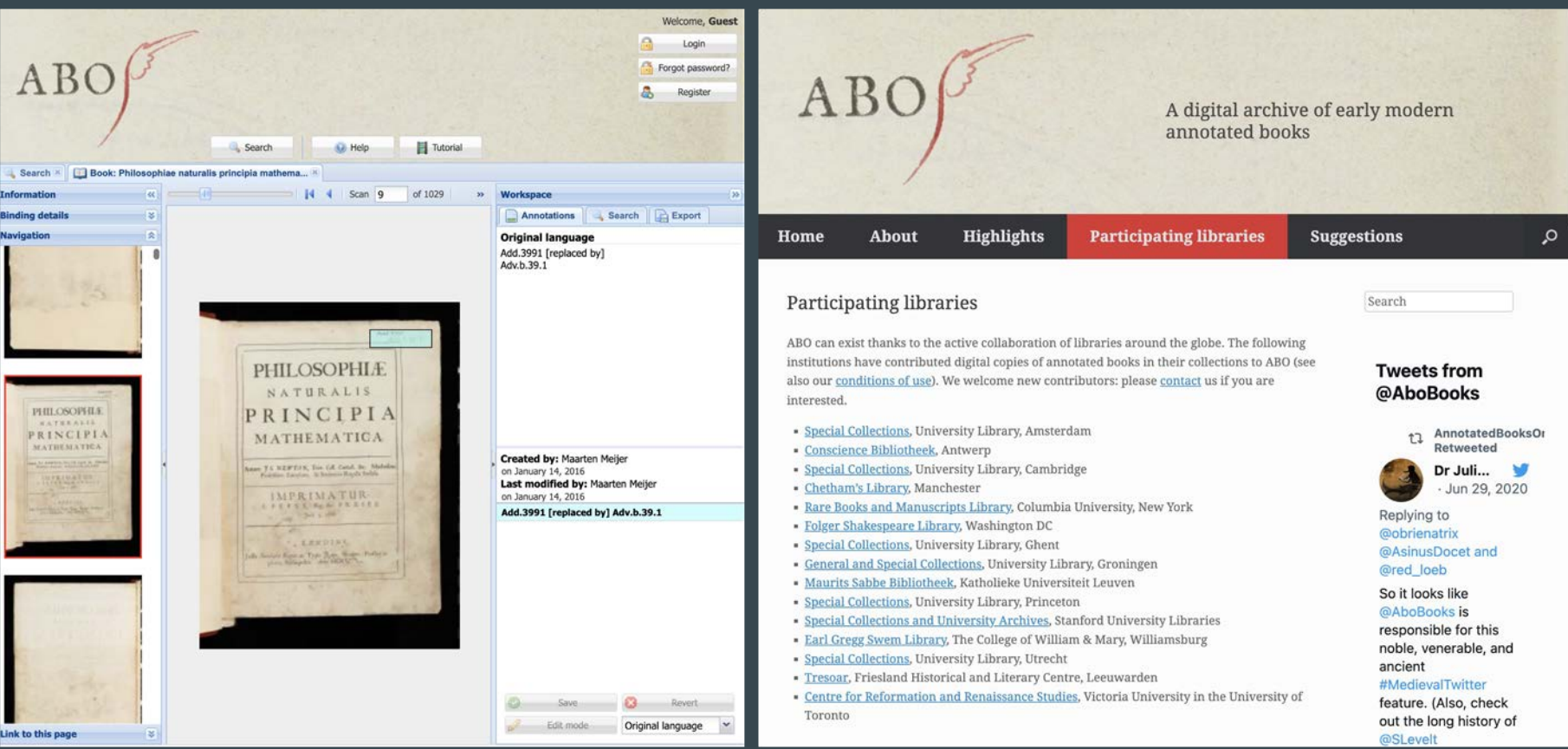

### Design Vision: Centering on the Reader Experience

Model Manuscript- full scholarly edition

200 of the archive's selected items

Transcribed and translated

Context notes and links

Tagged with people, places, topics, and more

### Exhibits

Curated as introductions to the model archive

Immersive

Rich Media Features

For the general audience

### Full Repository

All the rest of the books and manuscripts

Everything scanned and uploaded

Links to the texts as they were published later

For later work to become edited manuscript version

# What is Shaping Our Approach?

Researcher feedback

Tools and presentations they said would be real enhancements Understanding of content

We are becoming more and more familiar with the corpus We see opportunities to present it more effectively

Research into similar sets of content

What has been done? How can we learn from that? How can we improve upon it?

### Manuscript Translations and Transcriptions

There currently isn't a great way of presenting transcribed and translated manuscripts

(Mirador IIIF viewer)

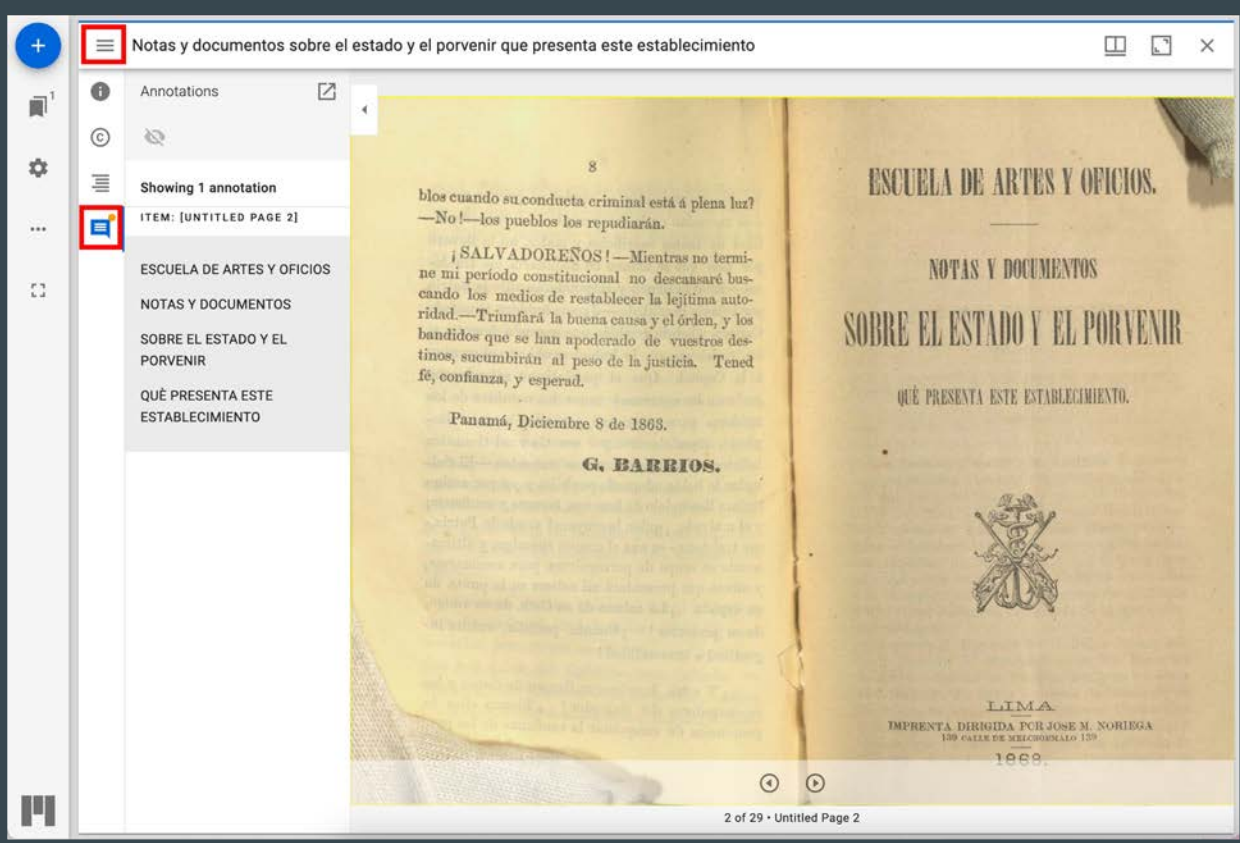

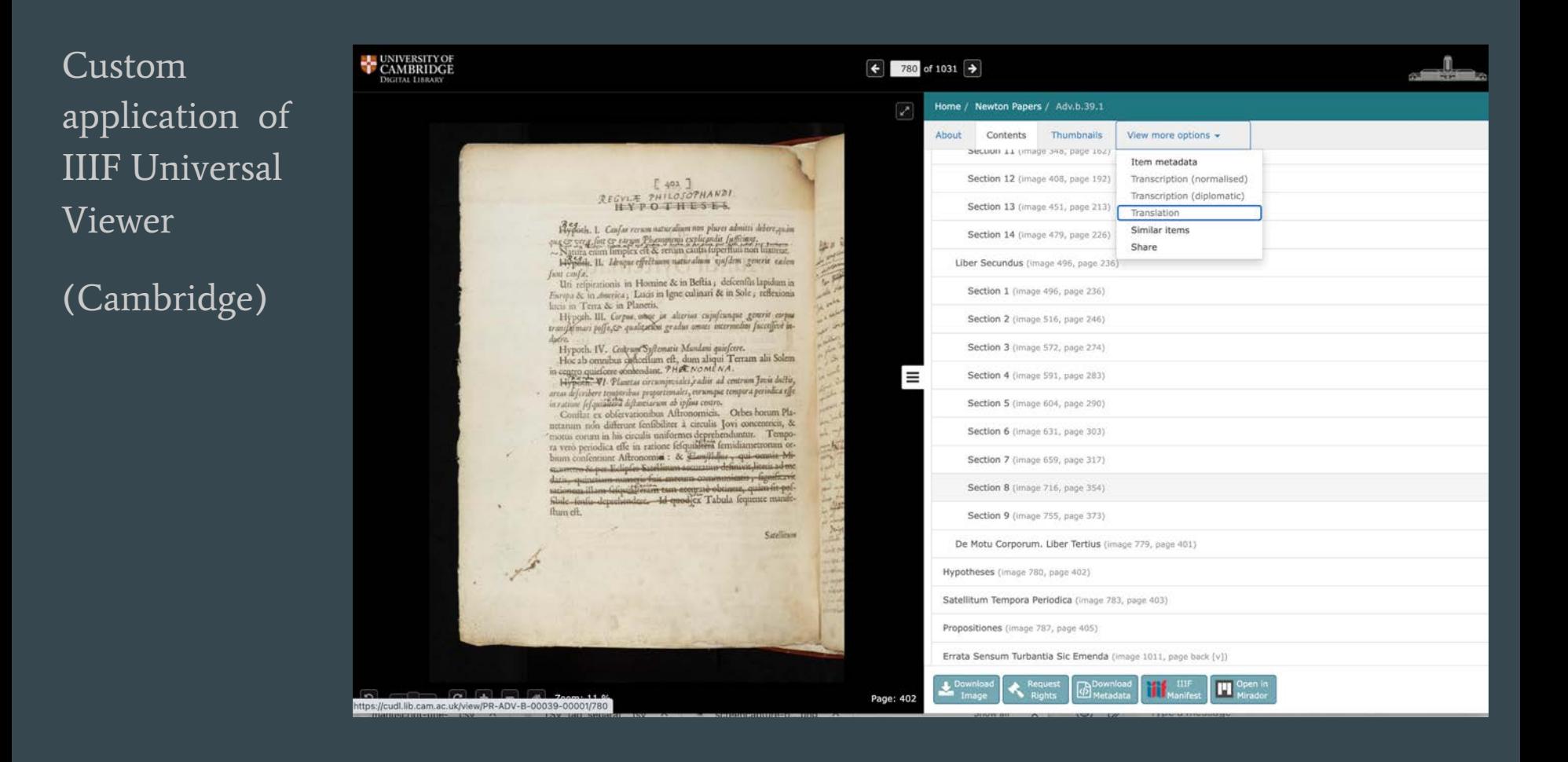

### From the Page is actually the best out there…

We can import the completed transcripts present it on the web interface

#### Facsimile

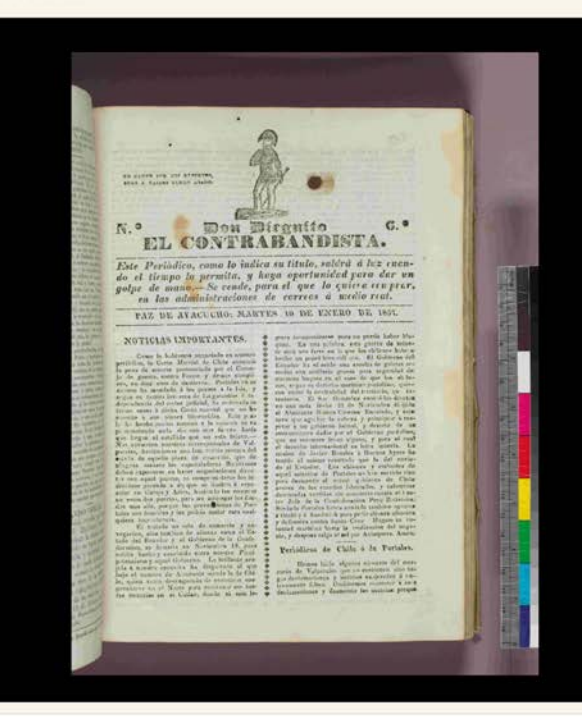

#### Transcription

#### **Status: Needs Review**

**DON DIEGUITO** EL CONTRABANDISTA. (YO CAMPO POR MIS RESPETOS, PUES A NAIDES TENGO MIEDO.) No. 6.

Este periòdico, como lo indica su título, saldrà á la luz cuando el tiempo lo permita, y haya oportunidad para dar un golpe de mano. - Se vende, para el que lo quiera comprar, en las administraciones de correos à medio real.

#### PAZ DE AYACUCHO: MARTES 10 DE ENERO DE 1837.

#### NOTICIAS IMPORTANTES.

Como lo habíamos anunciado en nuestro periòdico, la Corte Marcial de Chile conmutò la pena de muerte pronunciada por el Consejo de guerra, contra Freire y demás complices, en diez años de destierro. Portales en su encono ha mandado á los presos à la Isla, y segun su tactica iovasora de las garantias è independencia del poder judicial, ha ordenado se forme causa á dicha Corte marcial que no ha suscrito á sus planes liberticidas. Este paso le ha hecho perder terreno y la opinión se va pronunciando cada día con más fuerza hasta que llegue el estallido que no está lejano. -Nos advierten nuestros corresponsales de Valparaiso, haciéndonos una lamentable pintura del estado de aquella plaza de comercio, que de

### Our Ideas

Opens up on the same page to examine the document

Presents page at full width also

Places contextual and comparison links at the top

Links to more material via inline tagging

Puts full metadata at the bottom & behind the "More details" link

Repatriating a Lost Archive of the Spanish Pacific

Introduction

dolore te feugait nulla facilisi.

ea commodo consequat.

minim veniam, quis ea commodo consequat.

#### Discourse on the Politics and Government of Malacca

(Discurs[o] Politico del govierno Maluco)

By Francisco Combes, S.J., Written 1654-1663

Short description here. Lorem ipsum dolor sit amet, consectetuer adipiscing elit, sed diam nonummy nibh euismod tincidunt ut laoreet dolore magna aliquam erat volut More details...

Lorem ipsum dolor sit amet, consectetuer adipiscing elit, sed diam nonummy nibh euismod tincidunt ut laoreet dolore magna aliquam erat volutpat. Ut wisi enim ad minim veniam, quis nostrud exerci tation ullamcorper suscipit lobortis nisl ut aliquip ex ea commodo conseguat. Duis autem vel eum iriure dolor in hendrerit in vulputate velit esse molestie consequat, vel illum dolore eu feugiat nulla facilisis at vero eros et accumsan et iusto odio dignissim qui blandit praesent luptatum zzril delenit augue duis

Lorem ipsum dolor sit amet, cons ectetuer adipiscing elit, sed diam nonummy nibh euismod tincidunt ut laoreet dolore magna aliquam erat volutpat. Ut wisi enim ad minim veniam, quis nostrud exerci tation ullamcorper suscipit lobortis nisl ut aliquip ex

Lorem ipsum dolor sit amet, cons ectetuer adipiscing elit, sed diam nonummy nibh euismod tincidunt ut laoreet dolore magna aliquam erat volutpat. Ut wisi enim ad

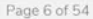

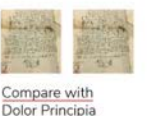

Context • Link to Internal Exhibition · Link one title

. Two link here title

Full width Hide Original **I** 

Page 7 of 54

Lorem ipsum dolor sit amet, consectetuer adipiscing elit, sed diam nonummy nibh euismod tincidunt ut laoreet dolore magna aliquam erat volutpat. Ut wisi enim ad minim veniam, quis nostrud exerci tation ullamcorper suscipit lobortis nisl ut aliquip ex ea commodo consequat. Duis autem vel eum iriure dolor in hendrerit in vulputate velit esse molestie consequat, vel illum dolore eu feugiat nulla facilisis at vero eros et accumsan et iusto odio dignissim qui blandit praesent luptatum zzril delenit augue duis dolore te feugait nulla facilisi.

#### **Heading here**

# Comparison Tool

Placing any two IIIF documents next to each other, creating a shareable link from the user generated state

Would allow for comparisons between handwritten manuscripts and the printed books they became

Mostly used in exhibits

 $[493]$ 

#### A Book: Comparing X and Y

By Marian Pastor Roces

Short description here. Lorem ipsum dolor sit amet, consectetuer adipiscing elit, sed diam nonummy nibh euismod tincidunt ut laoreet dolore magna aliquam erat volut

#### The manuscript, written between 1723-28

#### The published text, printed in 1822

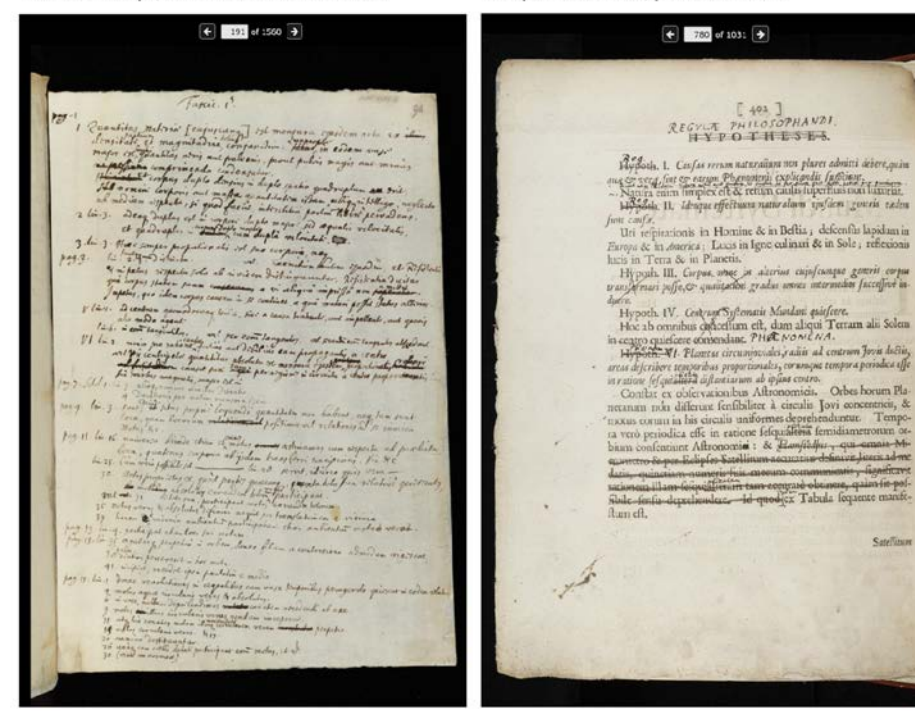

Share Embed

**Satellitum** 

### Exhibitions

Our goal is to make them inviting and interesting

Immersive, engaging, mobile friendly

Curating and editing for a high level of accessibility

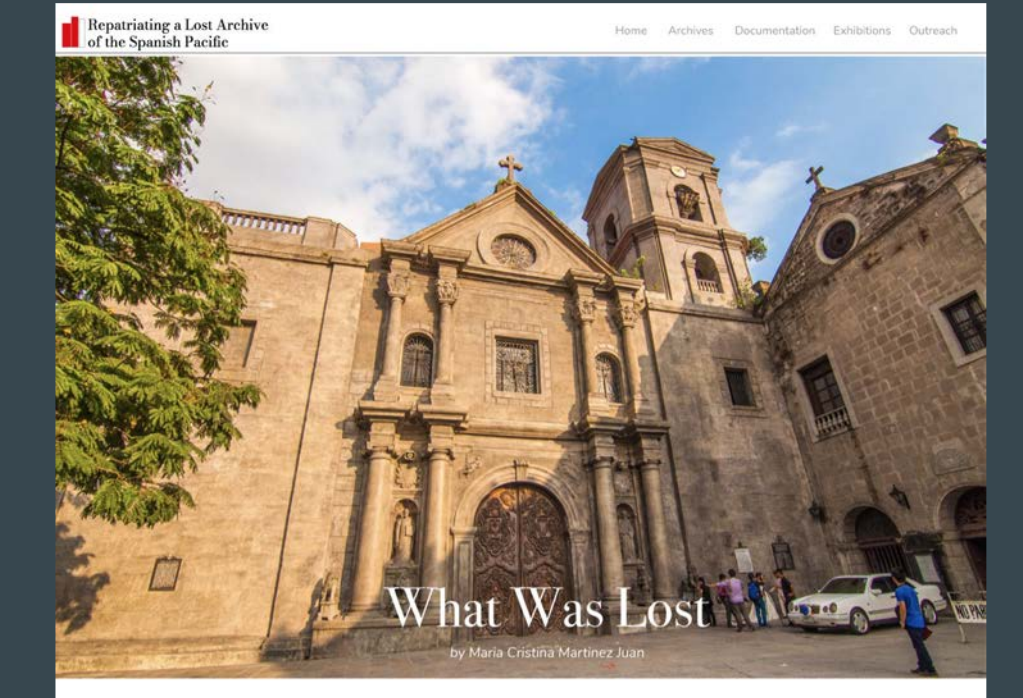

Lorem ipsum dolor sit amet, consectetuer adipiscing elit, sed diam nonummy nibh euismod tincidunt ut laoreet dolore magna aliquam erat volutpat. Ut wisi enim ad minim veniam, quis nostrud exerci tation ullamcorper suscipit lobortis nisl ut aliquip ex ea commodo consequat. Duis autem vel eum iriure dolor in hendrerit in vulputate velit esse molestie consequat, vel illum dolore eu feugiat nulla facilisis at vero eros et accumsan et iusto odio dignissim qui blandit praesent luptatum zzril delenit augue duis dolore te feugait nulla facilisi.

Lorem ipsum dolor sit amet, cons ectetuer adipiscing elit, sed diam nonummy nibh euismod tincidunt ut laoreet dolore magna aliquam erat volutpat. Ut wisi enim ad minim veniam, quis nostrud exerci tation ullamcorper suscipit lobortis nisl ut aliquip ex ea commodo consequat.

# **Exhibitions**

### https://historicalmaps.yal e-nus.edu.sg/

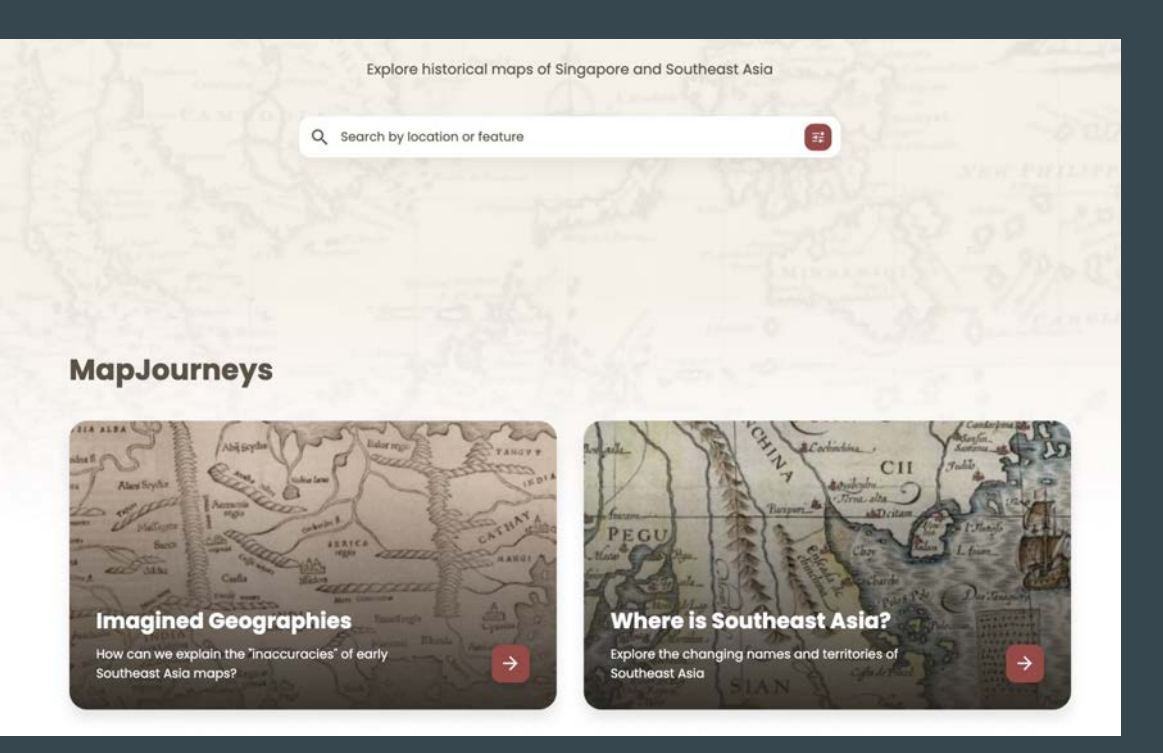

### Workflow:

1. Scan all the materials at proper resolution by owning institutions ( Lilly, SOAS, BL, Kings, San Agustin, UST and Lopez)

2. Upload all the scans to a common drive. Segment the images, add rudimentary data in the metadata excel sheet

3. Princeton to upload to IIIF ready server. Create simple IIIF manifests for each item. Give a spreadsheet of links to developer.

4. If one of the model manuscripts - extract FOP data and integrate in front end.

Note: agree what things to tag on FOP

# **Timeline**

FromThePage Testing Finished November 15, 2022

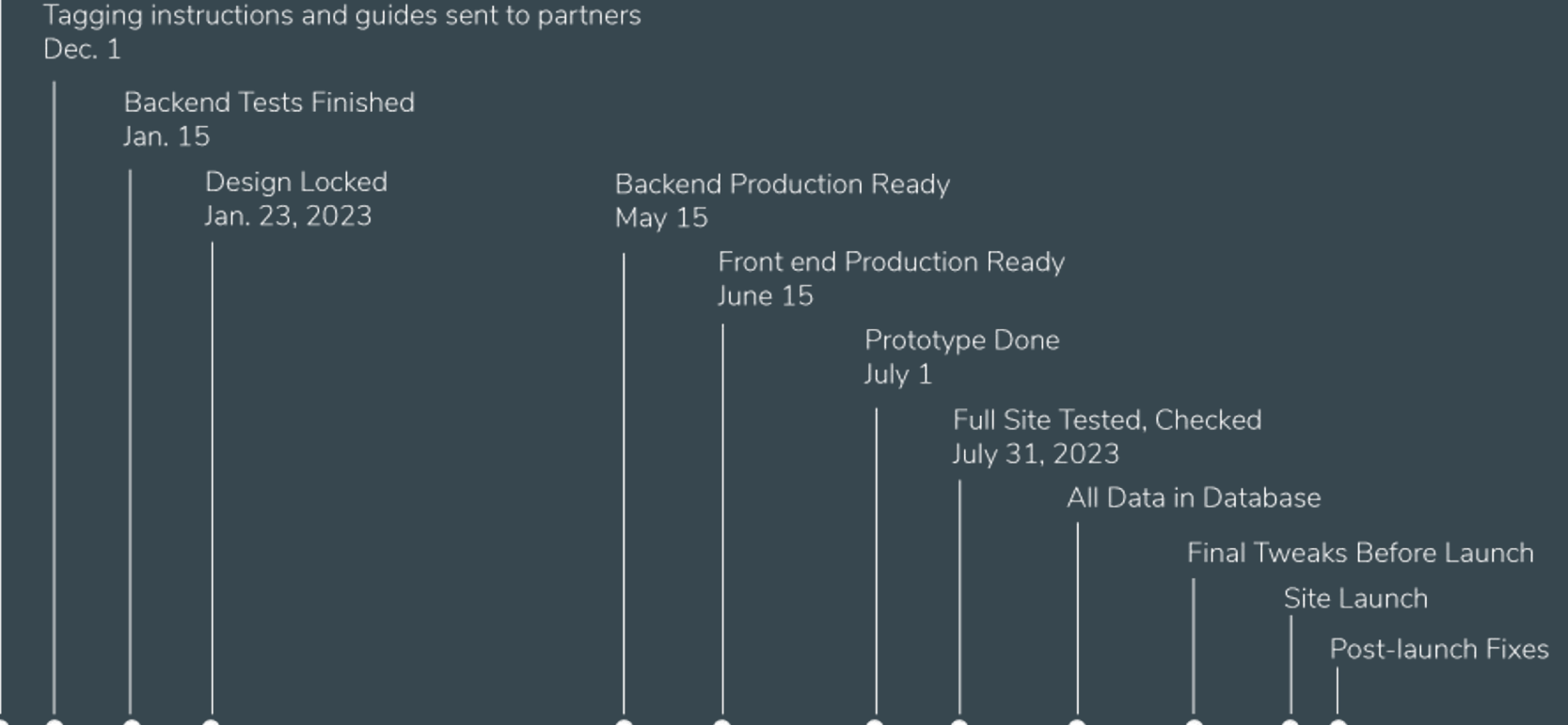